## Adobe PhotoShop මගින් ජායාරූප සංස්කරණය පිළිබද දෙදින වැඩමුවව සදහා

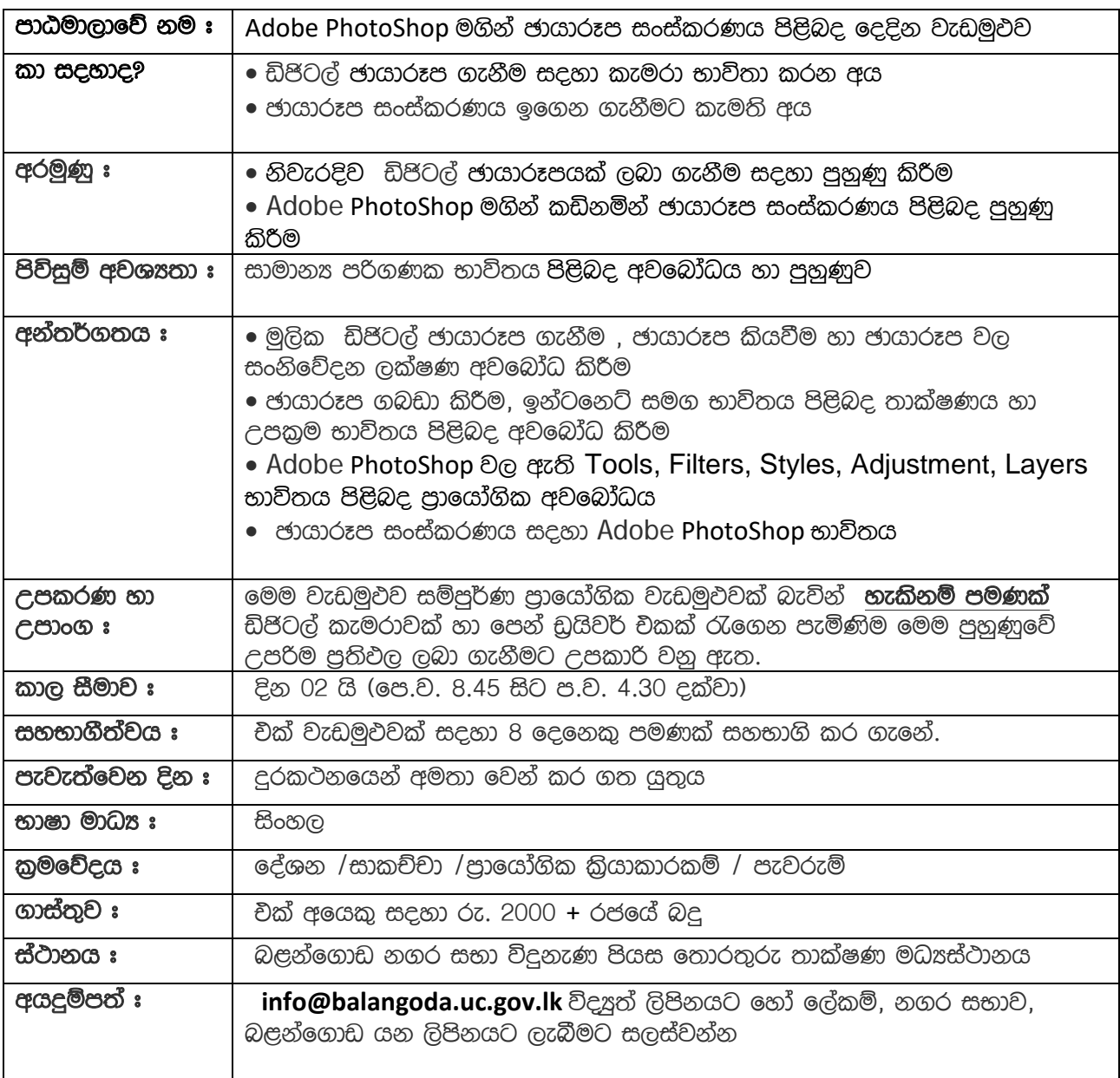

මෙම වැඩමුඵව පිළිබද වැඩි විස්තර 045-2288737 හෝ 076-4067777 අමතා ලබා ගත හැකිය.